### **August 31, 2016**

### **New Features and Enhancements**

We're happy to announce a new version of StreamSets Data Collector. This version features new features and enhancements in the following areas.

#### **Installation and Configuration**

- **RPM installation enhancements.** You can now use the RPM package to perform a core installation of Data Collector. You can download and install the core RPM package, and then install individual stage libraries as needed.
- **New stage libraries.** You can now use the following new stage libraries:
	- Apache Kafka 0.10
	- Cassandra 3.x
	- Cloudera CDH 5.8
	- Elasticsearch 2.3.5

#### **Origins**

- **● New SDC RPC to Kafka origin**. Processes large volumes of data from SDC RPC destinations in other pipelines and writes it immediately to Kafka.
- **New UDP to Kafka origin.** Processes large volumes of data from multiple UDP ports and writes it immediately to Kafka.
- Amazon S3 origin enhancements. You can include object metadata in record header attributes and use the origin to transfer whole files with the new whole file data format.
- **HTTP Client origin enhancements.** You can now read data from paginated APIs. The new batch mode enables reading available data and stopping the pipeline, and you can now process compressed and archived files. The origin writes the response header to the record header attributes and allows you to configure the request transfer encoding, connection timeout, and read timeout.
- **● MongoDB origin enhancements.** You can now configure advanced options that determine how the origin connects to MongoDB, including enabling SSL.
- **● JDBC Consumer origin enhancements.** When you configure the origin to perform a full query, the SQL query no longer requires a WHERE and ORDER BY clause.

#### **Processors**

- **● New JDBC Lookup processor.** Performs lookups in a database table.
- **● New JDBC Tee processor.** Writes data to a database table, and enriches records with data from generated database columns.

- **● New List Pivoter processor.** Pivots a list in a field, generating a new record for each item in the list.
- **● Field Type Converter processor enhancements.** The Field Converter processor has been renamed to the Field Type Converter processor. You can now convert the data type of all fields with the specified type.
- **● Groovy, JavaScript, and Jython Evaluators can associate nulls with a data type.** When the scripting processors process null values, they return the null value to the pipeline as the original data type. You can use constants in the scripting code to create a new field of a specific data type with a null value.
- **● HTTP Client processor enhancements.** You can configure the processor to include the response header in the record as a field or as a set of record header attributes. You can also configure the request transfer encoding to use.

#### **Destinations**

**● Amazon S3 destination enhancements.** The Amazon S3 destination can write data asynchronously to improve performance when writing to multiple prefixes. You can tune performance with new advanced properties.

You can configure the time basis and data time zone used by the Amazon S3 destination to write records to a time-based partition prefix. You can also use the destination to transfer whole files with the new whole file data format.

- **● Hadoop FS, Local FS, and MapR FS destination enhancements.** You can use the whole file data format to move whole files. You can also use the binary data format to write binary data in a single field to a file. You can configure the stage to validate permissions when starting the pipeline.
- **MongoDB destination enhancements.** You can now configure advanced options that determine how the destination connects to MongoDB, including enabling SSL and entering the user credentials.
- **● Solr destination supports Kerberos authentication.** You can now use Kerberos authentication to connect to a Solr node or cluster.

### **Data Formats**

- **New whole file data format.** The whole file data format enables moving entire files from an origin system to a destination system. You can use the data format with the Directory and Amazon S3 origins and the Amazon S3, Hadoop FS, Local FS, and MapR FS destinations.
- **● New datagram data format for Kafka Consumer.** The Kafka Consumer origin can now process datagram data.
- **● Null string configuration for delimited data.** You can now replace a string constant with null values in delimited data.

### **MapR Support**

- **MapR prerequisite enhancements.** You can now run a MapR setup command that modifies configuration files and creates the required symbolic links for you.
- **Hive Drift Solution can write to MapR FS.** You can use the Hive Drift Solution with the MapR FS destination to write data to MapR FS.

#### **Functions**

● **New time functions.** Trim the date or time portion of a datetime value.

Please feel free to check out the **Documentation** for this release.

### **Upgrade**

You can upgrade previous versions of Data Collector to version 1.6.0.0. For instructions on upgrading, see the [Upgrade Documentation.](https://streamsets.com/documentation/datacollector/1.6.0.0/help/index.html#Upgrade/Upgrade_title.html)

### **Fixed Issues**

The following table lists some of the known issues that are fixed with this release.

For the full list, click [here.](https://issues.streamsets.com/issues/?jql=(fixVersion%20%3D%201.6.0.0)%20AND%20resolution%20%3D%20Fixed%20AND%20(component%20!%3D%20docs%20OR%20component%20is%20EMPTY)%20AND%20type%20%3D%20Bug)

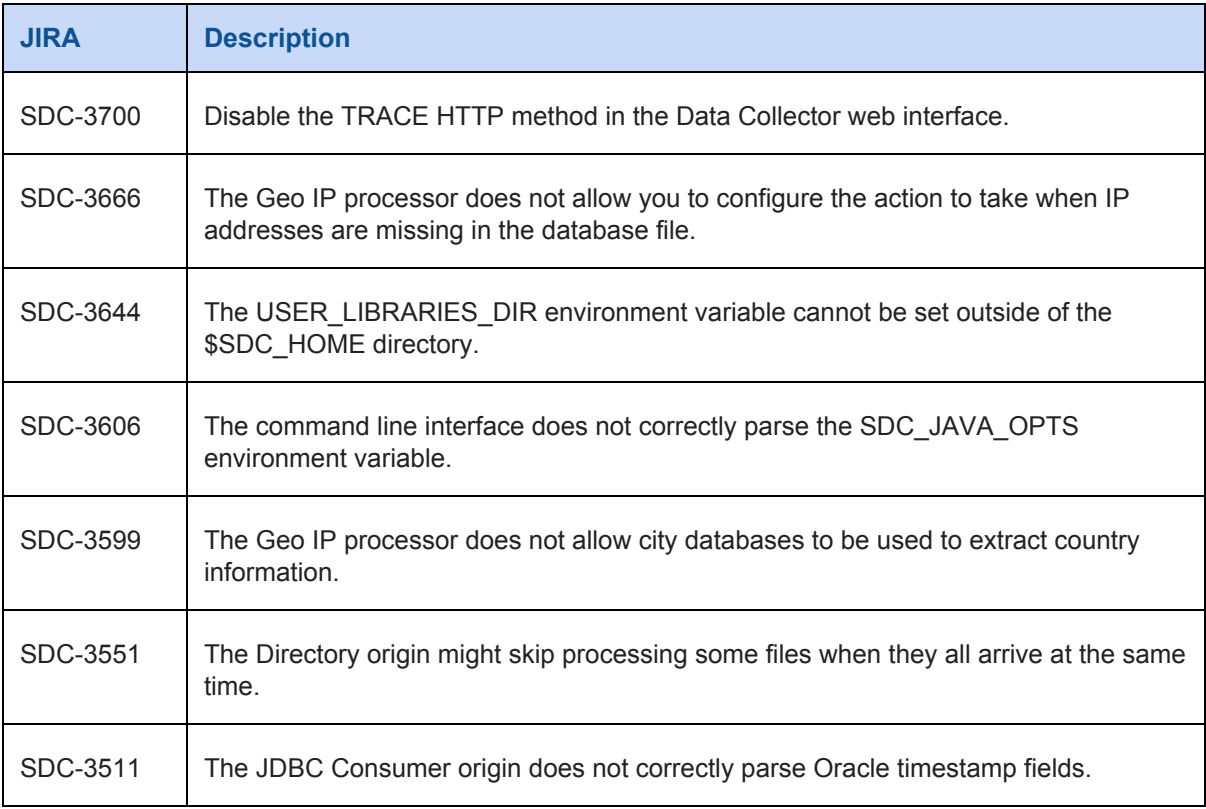

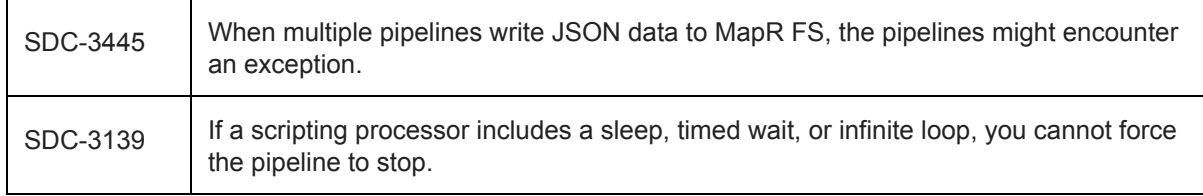

## **Known Issues**

Please note the following known issues with this release.

For a full list of known issues, check out [our JIRA.](https://issues.streamsets.com/issues/?filter=-1&jql=status%20in%20(Open%2C%20%22In%20Progress%22%2C%20Reopened)%20AND%20(component%20!%3D%20docs%20OR%20component%20is%20EMPTY)%20AND%20type%20%3D%20Bug)

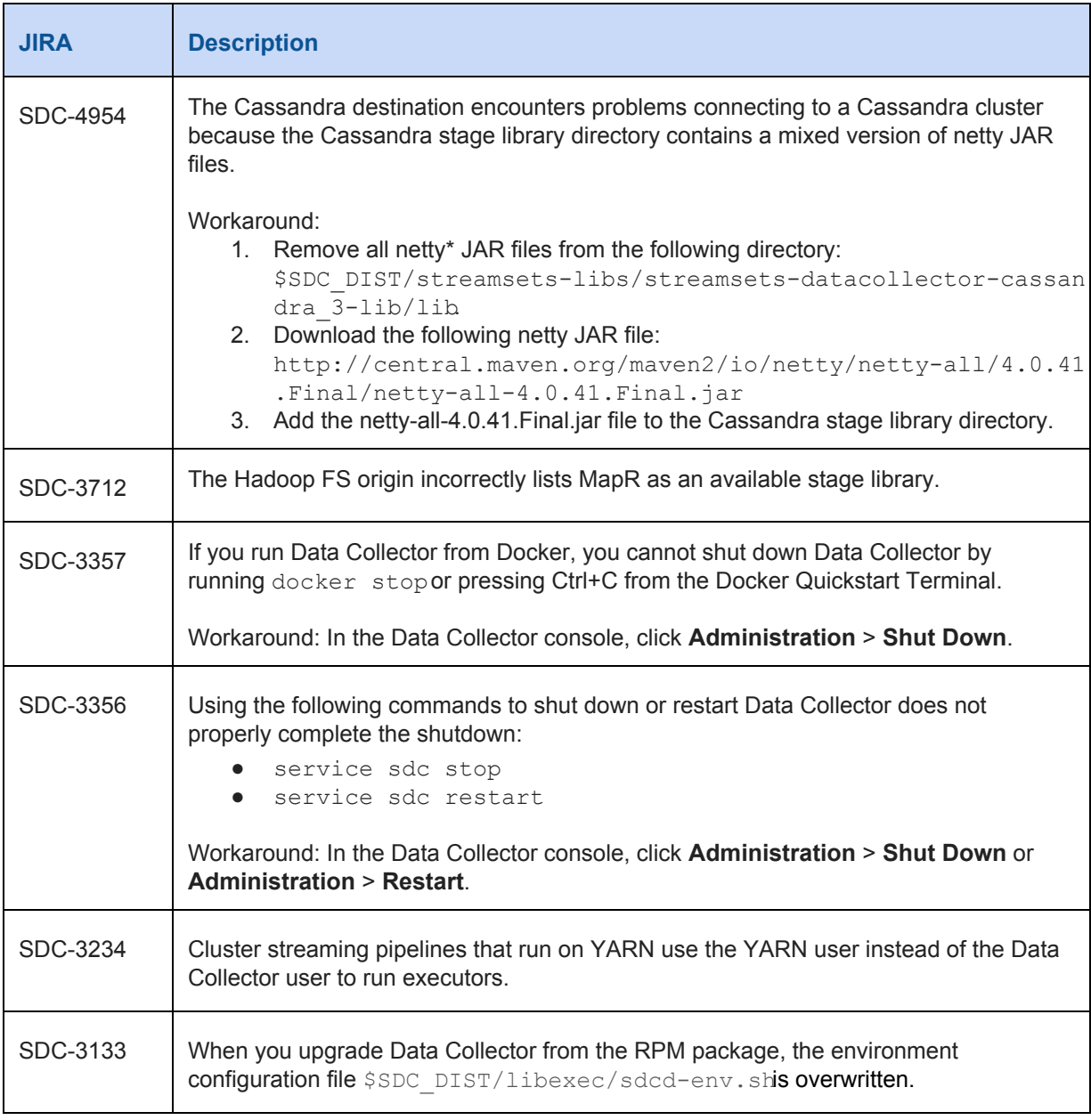

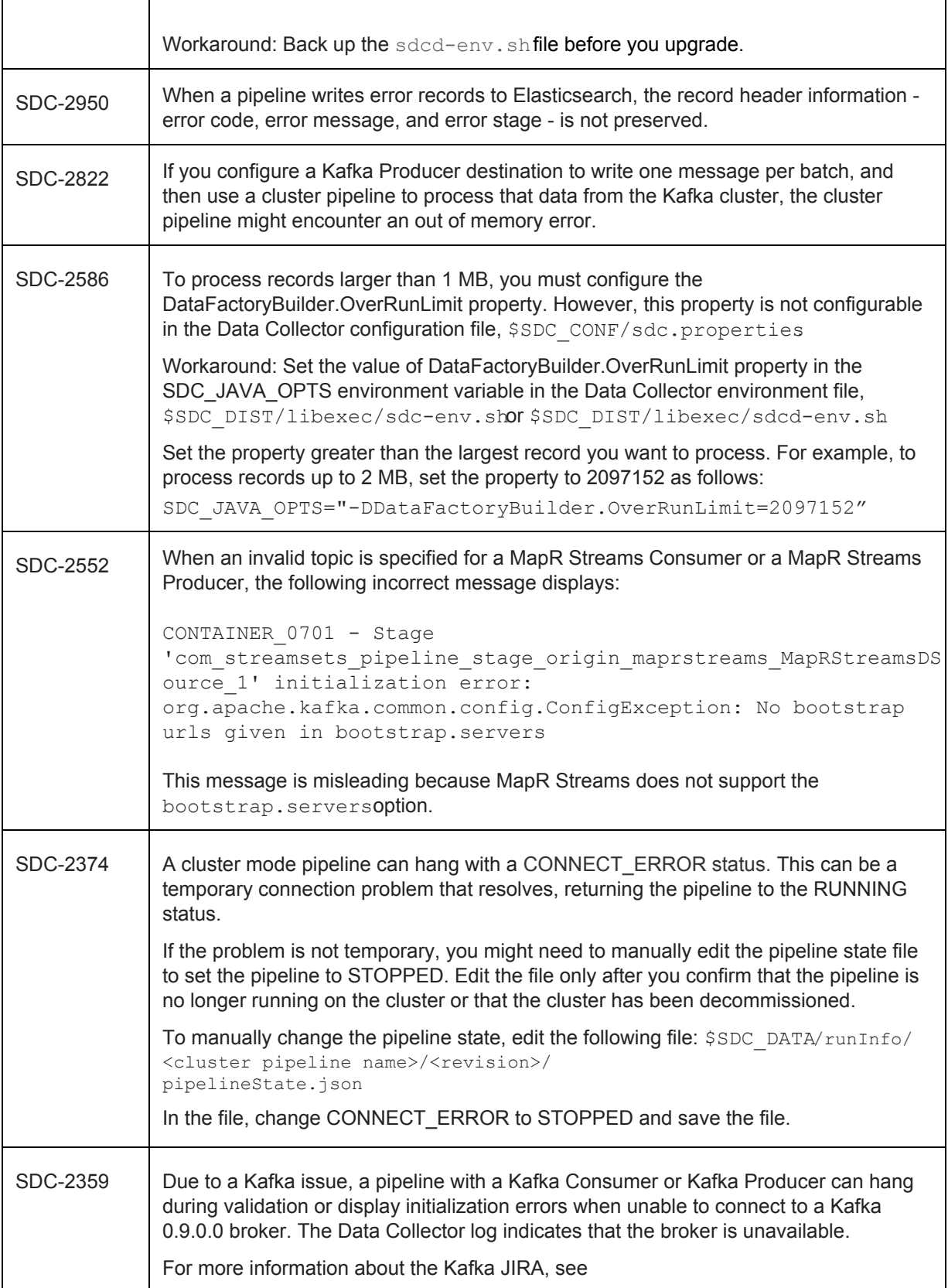

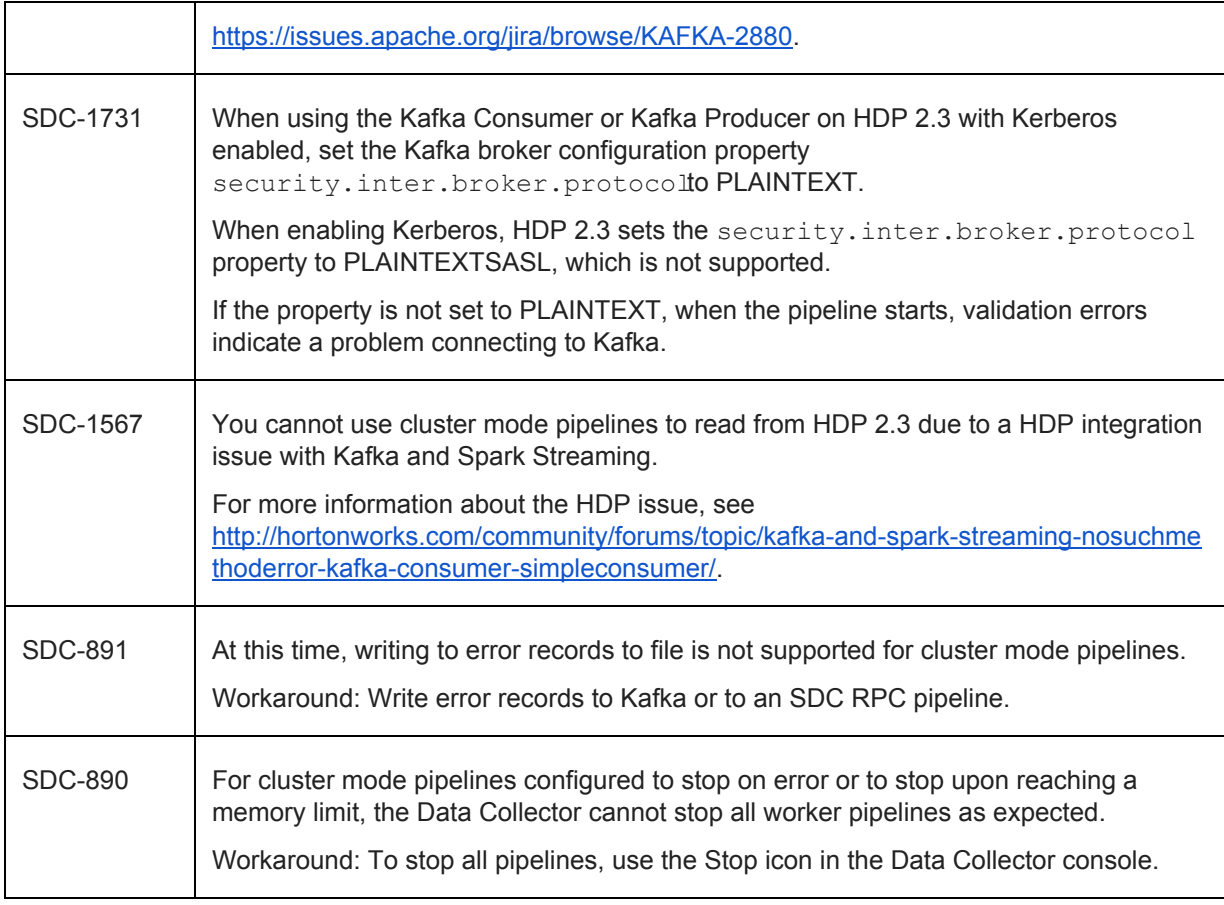

## **Contact Information**

For more information about StreamSets, visit our website[: http://streamsets.com/.](http://streamsets.com/)

To review the latest documentation or try out our tutorials, check out the following links:

- [User Guide](https://streamsets.com/documentation/datacollector/latest/help/#Getting_Started/GettingStarted_Title.html)
- [User Guide tutorial](https://streamsets.com/documentation/datacollector/latest/help/#Tutorial/Overview.html)
- [GitHub tutorials](https://github.com/streamsets/tutorials)

To report an issue, ask for help, or find out about our next meetup, check out our Community page: [http://streamsets.com/community/.](http://streamsets.com/community/)

For general inquiries, email us at [info@streamsets.com.](mailto:info@streamsets.com)